# **Redmine - Feature #2657**

# **Set a default wiki page on project creation**

2009-02-03 17:33 - Kevin Menard

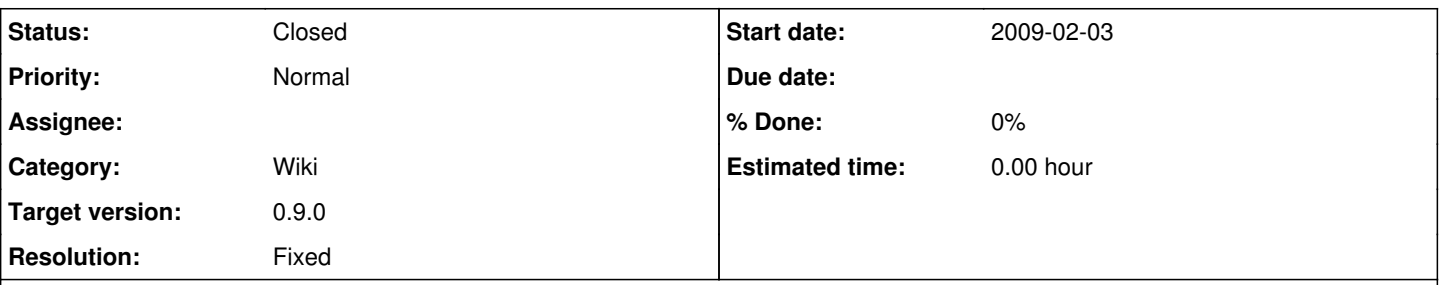

# **Description**

The current wiki start-up process is overly complex. It is not sufficient to just enable the wiki module. An admin then has to go to the project settings and create a start page. On a side note, the instructions indicate that the page name should be wrapped in double square brackets -- this is in fact not needed.

I think instead, a default page name should be used (say, "Start") and an admin can optionally rename it. This way, the wiki is able to be used as soon as it is enabled. One less hurdle to getting set-up.

# **Associated revisions**

# **Revision 2474 - 2009-02-15 17:43 - Jean-Philippe Lang**

Create a wiki with a default start page named 'Wiki' when enabling wiki module (#2657).

#### **History**

#### **#1 - 2009-02-03 17:56 - Jean-Philippe Lang**

*- Tracker changed from Defect to Feature*

# **#2 - 2009-02-03 17:57 - Jean-Philippe Lang**

*- Subject changed from Wiki overly complex to get started to Set a default wiki page on project creation*

This is clearly an enhancement but not a defect.

# **#3 - 2009-02-03 18:05 - Kevin Menard**

Fair enough. I consider the current implementation a usability issue, which I would classify as a bug. If that's not the norm here, I'll file usability issues as features.

# **#4 - 2009-02-15 17:44 - Jean-Philippe Lang**

- *Status changed from New to Closed*
- *Target version set to 0.9.0*
- *Resolution set to Fixed*

Done in [r2474](https://www.redmine.org/projects/redmine/repository/svn/revisions/2474). The project wiki will be automatically created when creating a project with wiki module enabled or when enabling the wiki module on an existing project.